# **ВВЕДЕНИЕ В КОМПЬЮТЕРНУЮ ГРАФИКУ**

Проф. Митин Александр Иванович

### **Распознавание изображений** (computer vision)

#### **Изображение Описание**

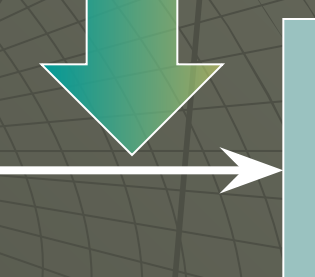

# **Обработка изображений** (image processing)

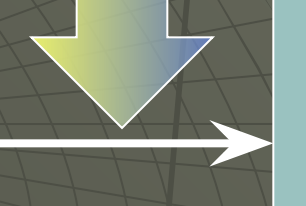

#### **Изображение Изображение**

# **Компьютерная графика** (computer graphics)

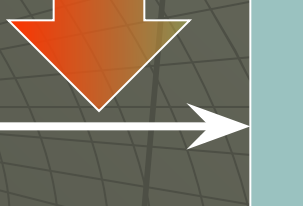

#### **Описание Изображение**

### **Общая схема работы с изображениями**

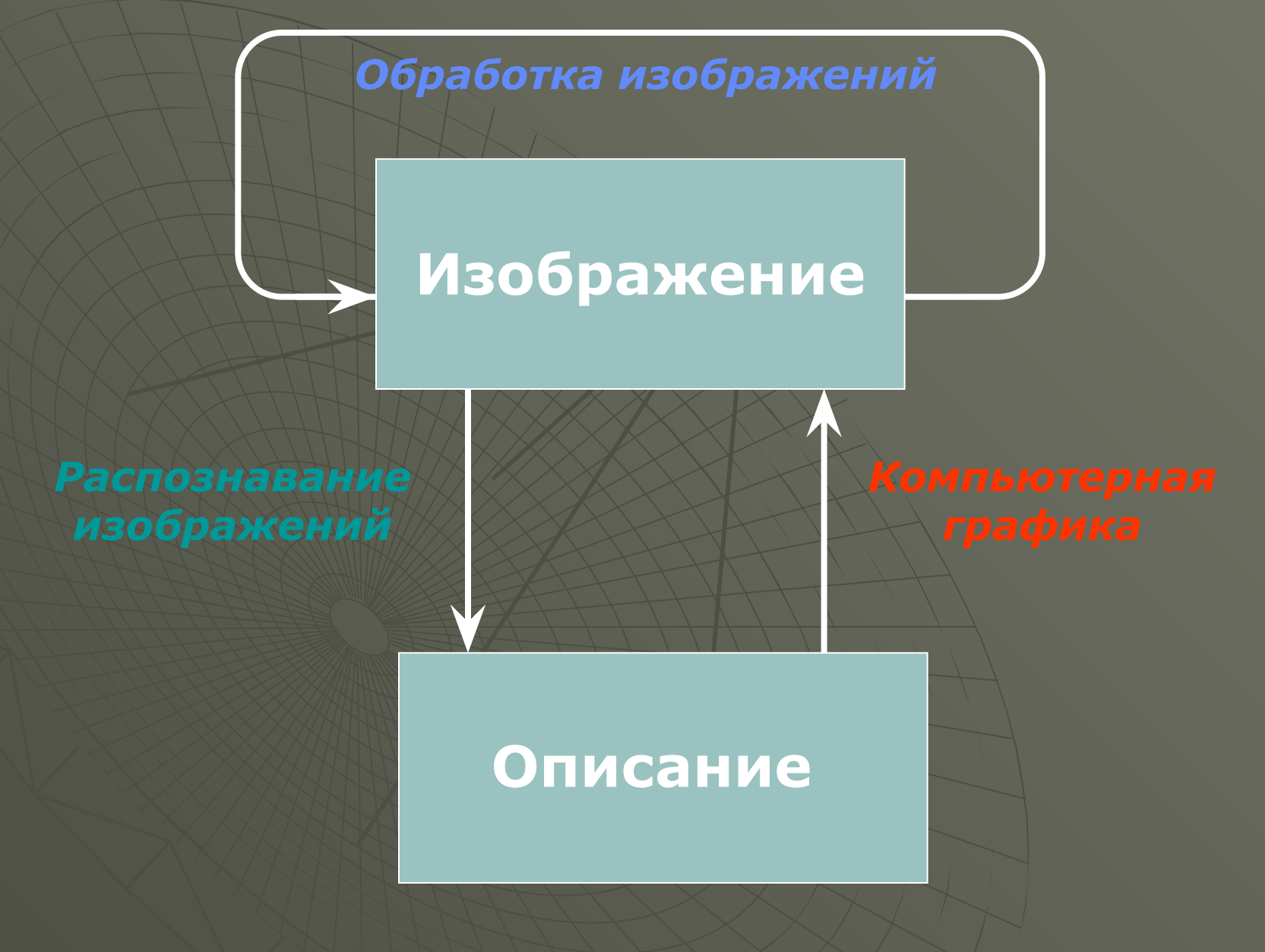

**Области применения компьютерной графики** ◆ Системы автоматизированного проектирования (САПР) ◆ Геоинформационные системы (ГИС) ◆ Системы виртуальной реальности (СВР) • Компьютерные игры и фильмы ◆ Интернет

Направления (акценты) компьютерной графики • Иллюстративное : КГ = средство визуализации данных • Саморазвивающее : КГ = средство обслуживания своих же потребностей • Исследовательское : КГ = средство расширения зрительных возможностей человека

**Логика (само)развития КГ** ◆ **Графическое представление точки (координатами)** ◆ **Графическое представление отрезка (двумя точками)** ◆ **Графическое представление многоугольника (тремя или более точками)** ◆ **Накапливание данных для рисования в БД (файле)** ◆ **Матричные операции над БД (поворот, масштабирование, перенос, проецирование)**

**Логика (само)развития КГ** ◆ **Удаление невидимых линий (поверхностей)** ◆ **Закраска и учет прозрачности** ◆ **Нанесение текстуры** ◆ **Воспроизведение цветовых эффектов (теней, бликов)** ◆ **Рисование** ◆ **Отсечение (двумерное или трехмерное, в случае необходимости)** ◆ **Работа с текстами**

# **История компьютерной графики**

• 1951 г. - Проект WHIRLWIND ("вихрь") Массачусетского технологического института начало «эры КГ»

**● середина 1960-х гг.** - плодотворная работы в промышленных приложениях КГ

**● конец 1960-х - начало 1970-х гг. -** появление нового программного обеспечения, облегчающего процесс создания изображений, чертежей и интерфейсов **● конец 1970-х гг.** - создание растровых дисплеев

для ПЭВМ, недорогих графопостроителей и графических планшетов

## **История компьютерной графики**

• 1984 - появление модели ПЭВМ Apple Macintosh с графическим интерфейсом пользователя **● конец 1980-х гг.** - развитие аппаратных и программных систем сканирования и автоматической оцифровки изображений **● 1990-е гг.** - стирание граней между КГ и обработкой изображений; появление возможностей работы с видеоинформацией; появление систем мультимедиа

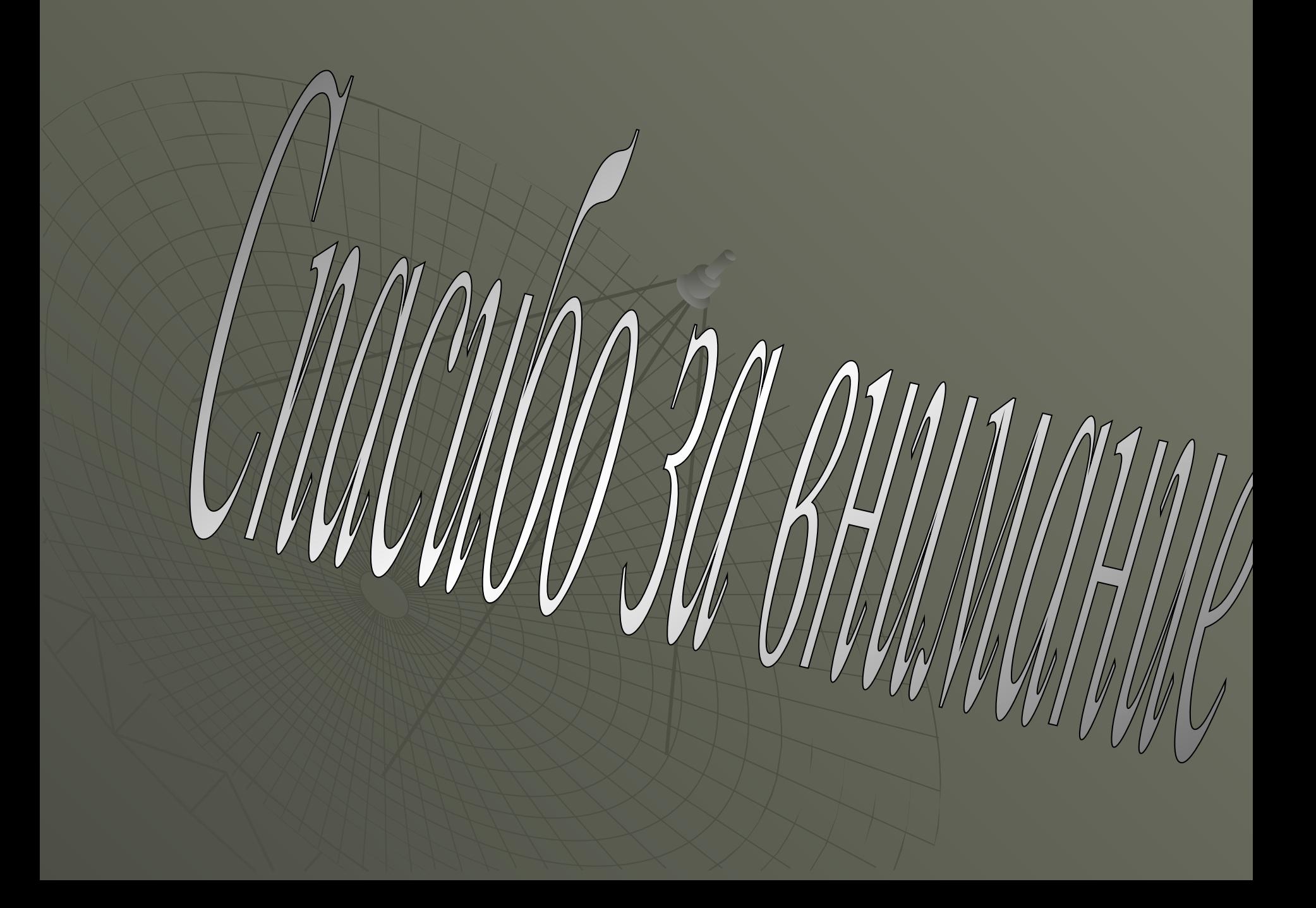